# **Réservation d'un créneau**

La réservation d'un créneau s'effectue par un appel à l'adresse /api/agenda/SLUG-DE-LAGENDA/fillslot/IDENTIFIANT-DU-CRENEAU/ via la méthode HTTP POST.

Cette procédure est commune aux agendas de type rendez-vous et évènement, seul le format de l'identifiant du créneau diffère.

Cette adresse est mentionnée dans le champ fillslot\_url obtenu en demandant la [liste des créneaux disponibles](https://dev.entrouvert.org/projects/chrono/wiki/Obtenir_les_cr%C3%A9neaux_d%E2%80%99un_agenda#Exemple), ce qui évite la plupart du temps d'avoir à la construire manuellement.

### **Paramètres JSON, corps de la requête**

La plupart des paramètres sont communs aux deux types d'agenda.

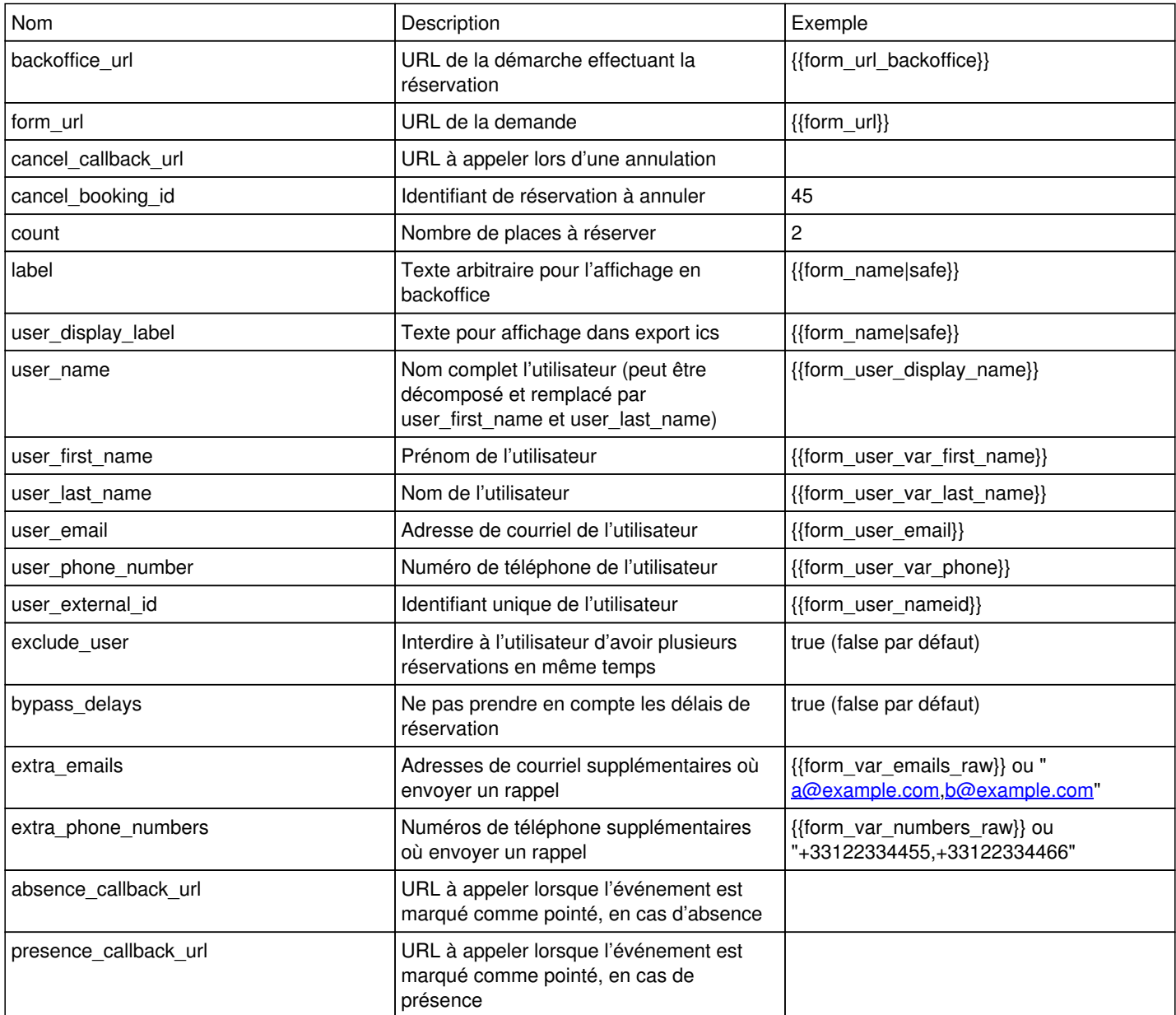

Il est possible de passer n'importe quel paramètre en plus de ceux ci-dessus : ils seront enregistrés et apparaîtront dans la clé extra\_data de l'API qui retourne les [informations d'une réservation.](https://dev.entrouvert.org/projects/chrono/wiki/Gestion_des_r%C3%A9servations#Exemple-2)

Les appels à absence callback url et presence callback url se feront en POSTant un objet avec les clés user was present (booléen), user\_check\_type\_slug (identifiant du motif d'absence), user\_check\_type\_label (libellé du motif d'absence).

Le cancel\_booking\_id permet de combiner l'annulation d'un créneau et la réservation d'un nouveau (par exemple sur un agenda différent).

# **Agenda évènement**

Certains paramètres supplémentaires peuvent être inclus :

POST /api/agenda/foo-bar/fillslot/event-slug/

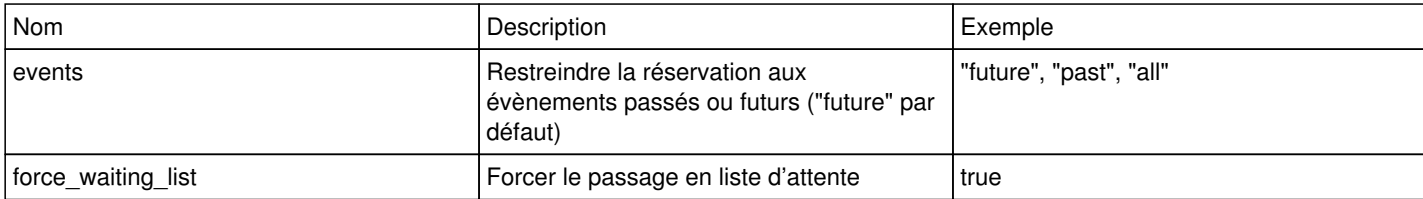

#### **Exemple**

```
{
        "agenda": {
        "label": "Foo bar",
        "slug": "foo-bar" 
          },
          "api": {
          "accept_url": "http://chrono.dev.publik.love/api/booking/8/accept/",
          "anonymize_url": "http://chrono.dev.publik.love/api/booking/8/anonymize/",
          "booking_url": "http://chrono.dev.publik.love/api/booking/8/",
          "cancel_url": "http://chrono.dev.publik.love/api/booking/8/cancel/",
          "ics_url": "http://chrono.dev.publik.love/api/booking/8/ics/",
          "suspend_url": "http://chrono.dev.publik.love/api/booking/8/suspend/" 
            },
          "booking_id": 8,
          "datetime": "2017-05-21 17:00:00",
           "end_datetime": null,
           "err": 0,
           "in_waiting_list": False,
           "places": {
             "available": 19,
             "full": False,
             "has_waiting_list": False,
             "reserved": 1,
             "total": 20
        }
}
```
### **Agenda rendez-vous**

Certains paramètres supplémentaires peuvent être inclus :

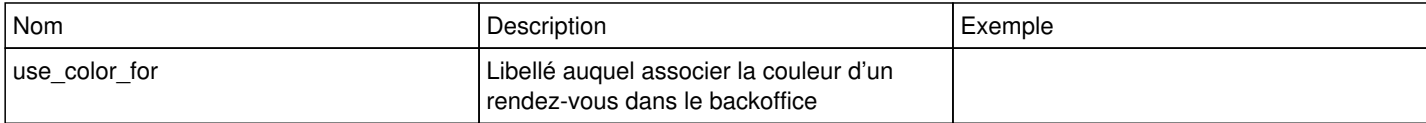

#### **Exemple**

```
POST /api/agenda/rdv-pref/fillslot/18:2020-06-16-1000/
```

```
{
         "agenda": {
                  "label": "rdv pref",
                   "slug": "rdv-pref" 
    },
```

```
    "api": {
             "anonymize_url": "https://chrono.dev.publik.love/api/booking/50/anonymize/",
             "cancel_url": "https://chrono.dev.publik.love/api/booking/50/cancel/",
            "ics_url": "https://chrono.dev.publik.love/api/booking/50/ics/",
            "suspend_url": "https://chrono.dev.publik.love/api/booking/50/suspend/" 
    },
    "booking_id": 50,
    "datetime": "2020-06-16 10:00:00",
    "desk": {
            "label": "ds",
            "slug": "ds" 
    },
    "duration": 30,
    "end_datetime": "2020-06-16 10:30:00",
    "err": 0,
    "in_waiting_list": false,
    "resources": []
```
}

# **Agenda évènement : poser plusieurs réservations**

Il est possible de réserver plusieurs évènements en une seule fois via un appel POST à l'adresse /api/agenda/SLUG-DE-LAGENDA/events/fillslots/.

### **Paramètres JSON, corps de la requête**

Par rapport à l'appel classique de réservation d'un évènement, deux paramètres doivent obligatoirement être présents.

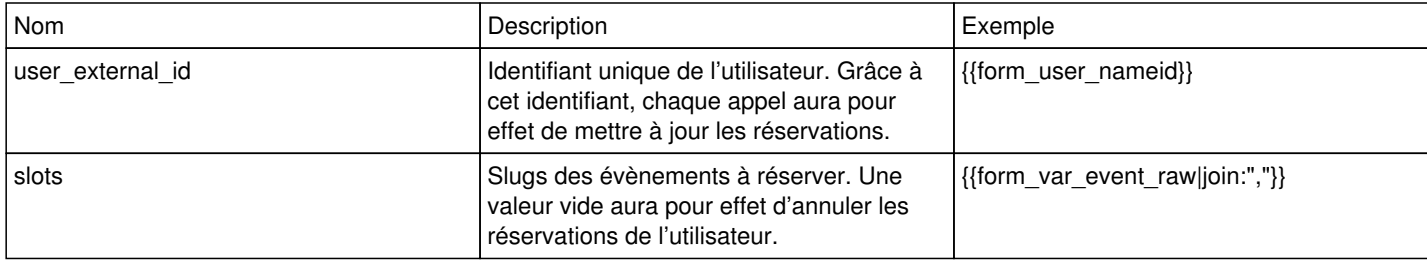

### **Exemple**

```
POST /api/agenda/foo-bar/events/fillslots/
{
          "err": 0,
            "booking_count": 3,
            "waiting_list_events": [
            {
                  "id": "event-slug",
                  "slug": "event-slug",
                   ...
            }
            ],
       "cancelled booking count": 0
}
```
# **Agenda évènement : poser plusieurs réservations sur plusieurs agendas**

Il est possible de réserver plusieurs évènements qui se trouvent sur des agendas différents via un appel HTTP POST à l'adresse /api/agendas/events/fillslots/.

### **Paramètres de l'URL**

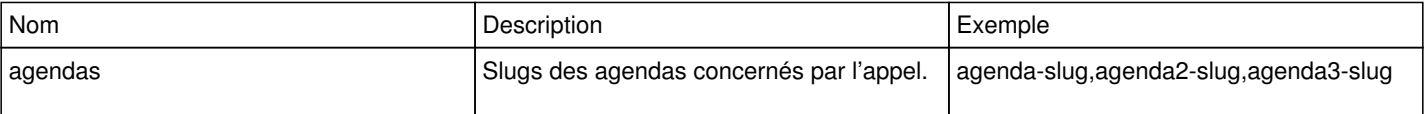

### **Paramètres JSON, corps de la requête**

Par rapport à l'appel classique de réservation d'un évènement, deux paramètres doivent obligatoirement être présents.

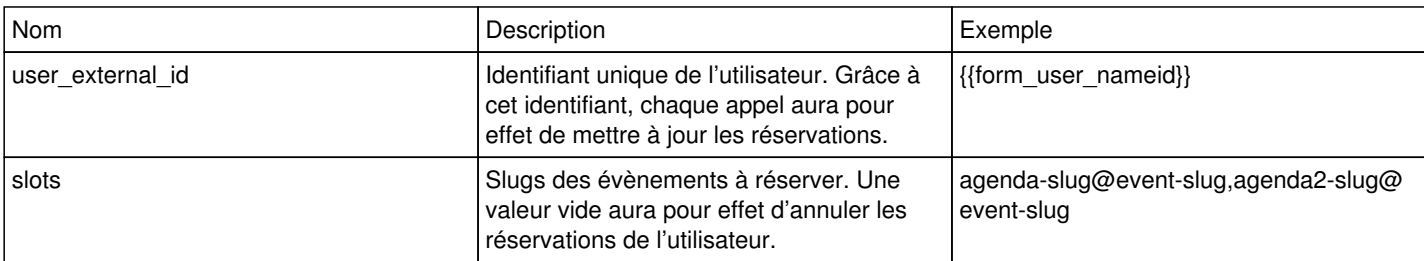

### **Exemple**

```
POST /api/agendas/events/fillslots/?agendas=agenda-slug
```

```
{
      "err": 0,
           "booking_count": 3,
           "waiting_list_events": [
            {
          "id": "event-slug",
                  "slug": "event-slug",
                   ...
            }
           ],
      "cancelled booking count": 0
}
```
# **Agenda évènement : réserver toutes les occurrences d'évènements récurrents**

Il est possible de réserver un ou plusieurs évènements récurrents, en totalité ou sur une plage temporelle définie, via un appel POST à l'adresse /api/agendas/recurring-events/fillslots/.

### **Paramètres de l'URL**

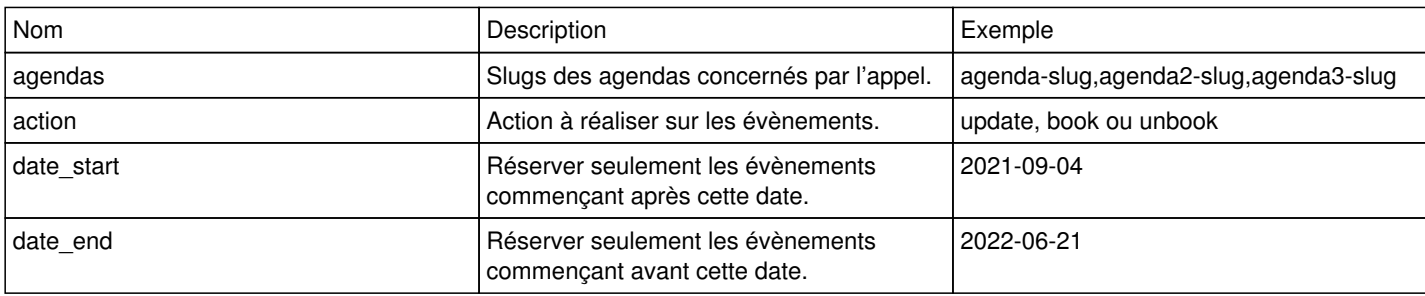

#### **Paramètres JSON, corps de la requête**

Par rapport à l'appel classique de réservation d'un évènement, deux paramètres doivent obligatoirement être présents.

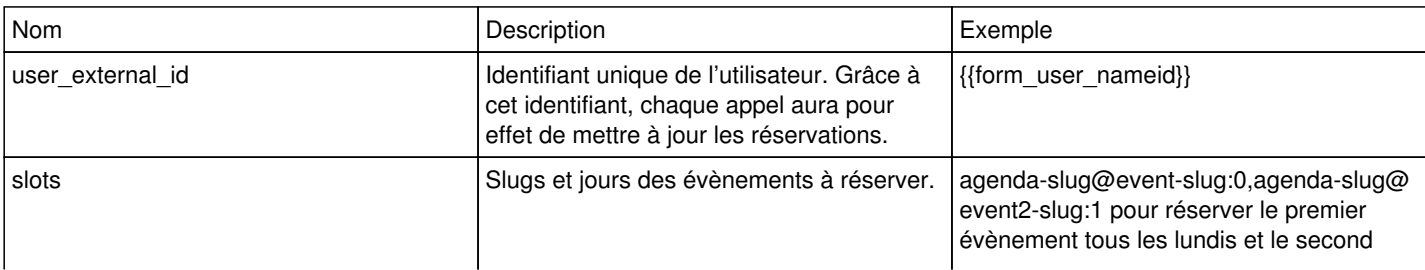

## **Exemple**

```
POST /api/agendas/recurring-events/fillslots/?agendas=agenda-slug
{
          "err": 0,
           "booking_count": 142,
           "full_events": [
            {
                 "id": "event-slug",
                  "slug": "event-slug",
                 ...
           }
           ],
           "cancelled_booking_count": 0
}
```